**[陈玉龙](https://zhiliao.h3c.com/User/other/0)** 2007-02-14 发表

- S3610 S5510系列交换机基于IPv6的VRRP多备份组的配置 一 组网需求:
- 1. 网络内部分主机的缺省网关为FE80::10, 部分主机的缺省网关为FE80::20;
- 2.利用VRRP备份组实现缺省网关间的负载分担和相互备份。
- 二 组网图:

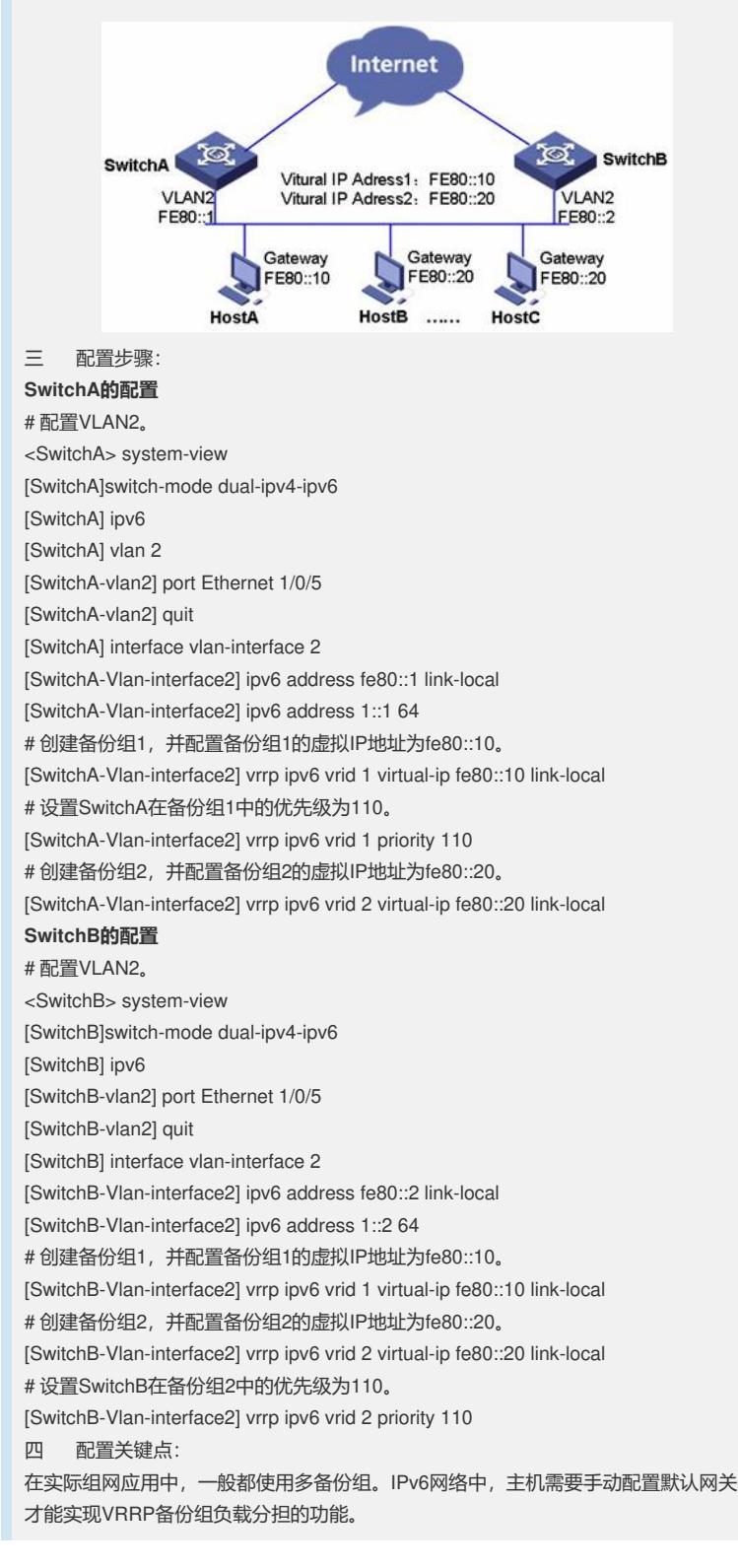